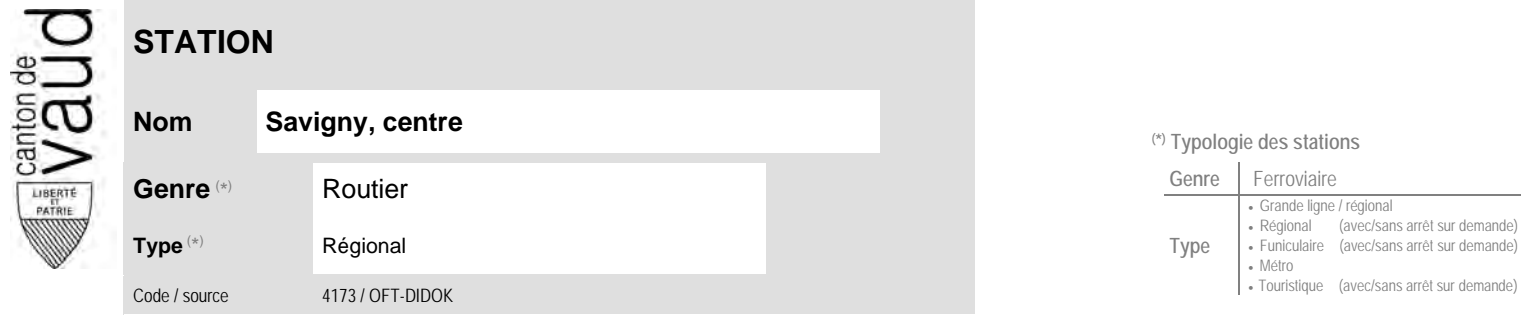

## **Localisation**

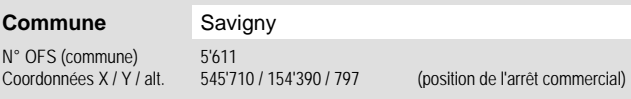

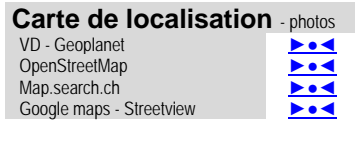

 **Communauté tarifaire**

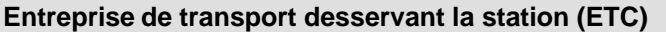

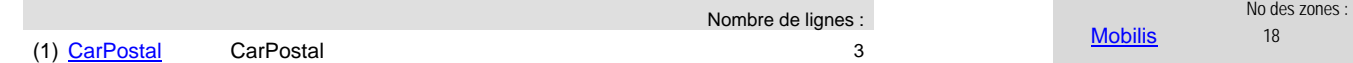

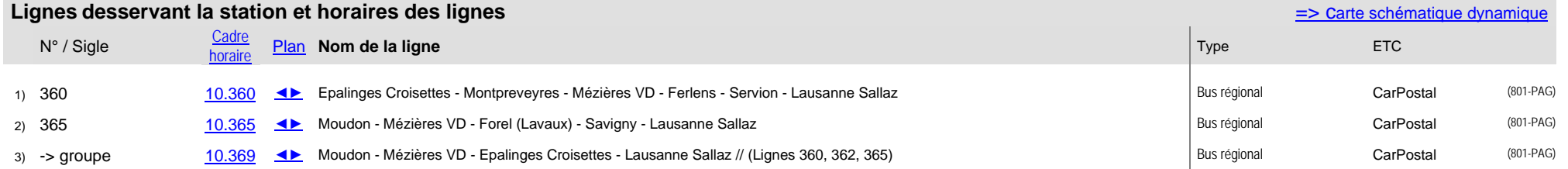

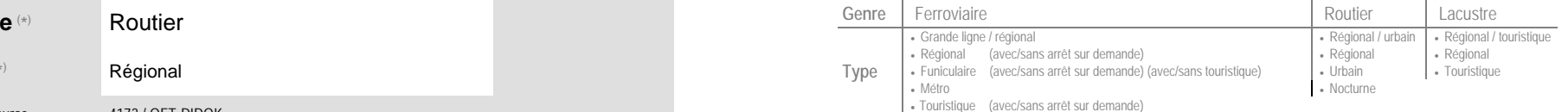